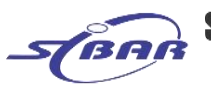

SINHGAD TECHNICAL EDUCATION SOCIETY'S **SINHGAD INSTITUTE OF BUSINESS ADMINISTRATION & RESEARCH** 

(Approved by AICTE, Recognized by Government of Maharashtra, Affiliated to Savitribai Phule Pune University)

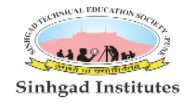

Near PMC Octroi Post, Kondhwa - Saswad Road, Kondhwa (Bk), Pune - 411048 Phone : 020 - 67571101 / 02<br>Near PMC Octroi Post, Kondhwa - Saswad Road, Kondhwa (Bk), Pune - 411048 Phone : 020 - 67571101 / 02<br>Email: director\_siba

Prof. M. N. Navale M. E. (Elect.), MIE, MBA **FOUNDER PRESIDENT** 

## Dr. (Mrs.) Sunanda M. Navale B. A., MPM, Ph. D.

**FOUNDER SECRETARY** 

Dr. Dhananjay T. Mandlik<br>Ph.D. M.Phil., MBA, MCA, MCM, M.COM,<br>M.A (Psychology), D.L.L. & L.W, DTL **DIRECTOR** 

#### **E-resources Screenshot**

### **Online British Library Login**

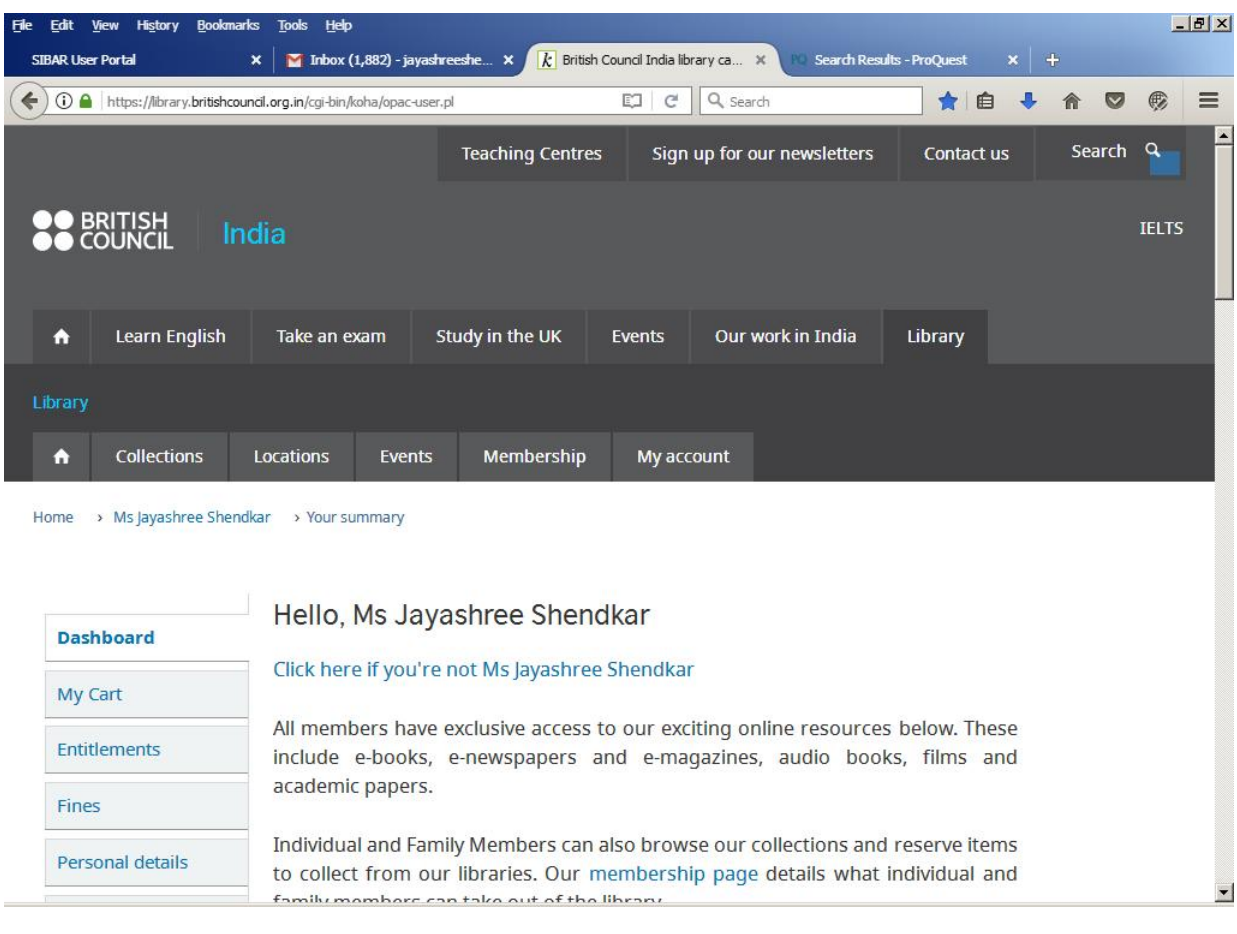

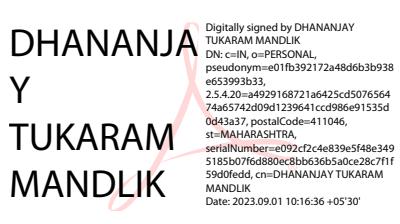

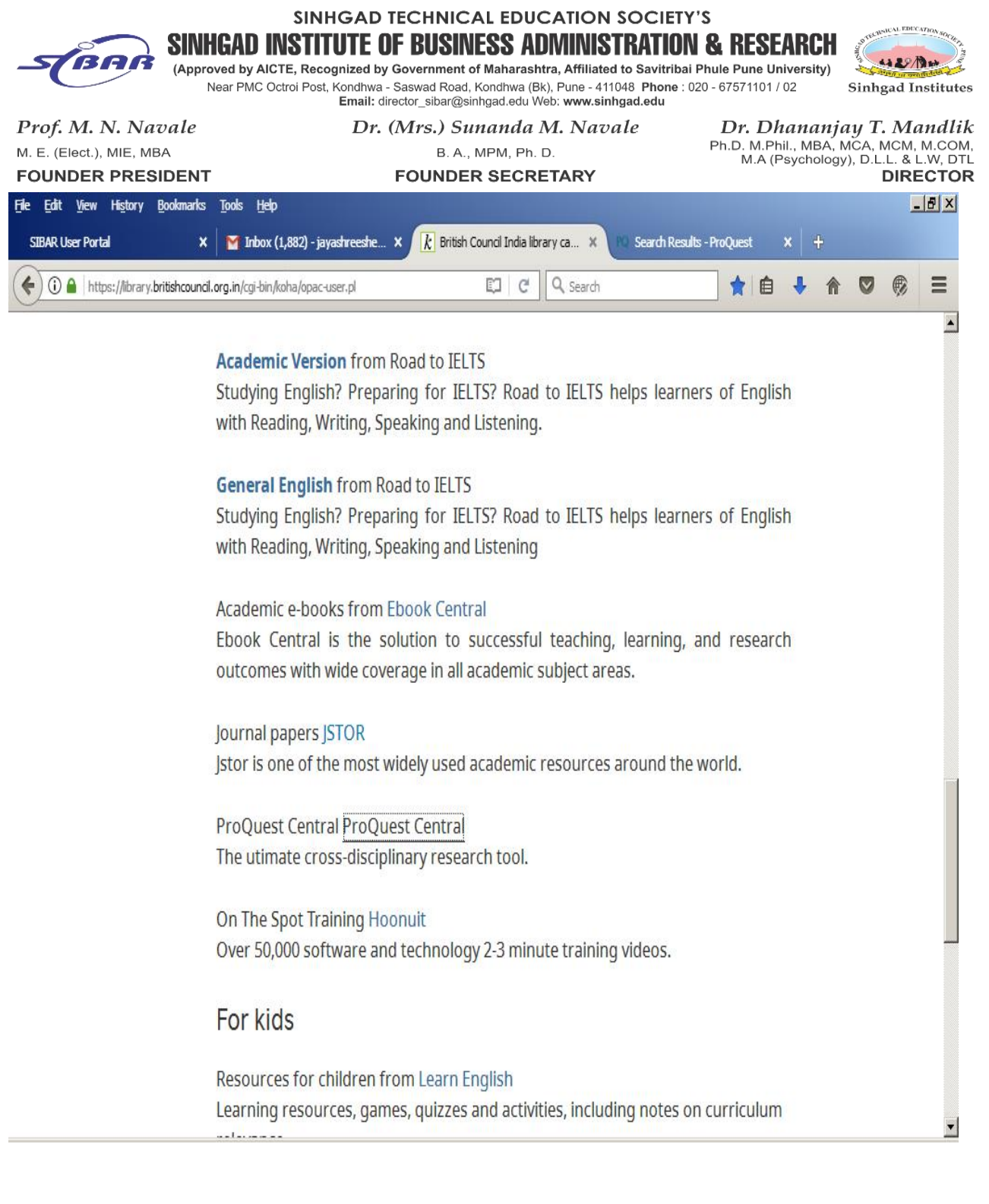

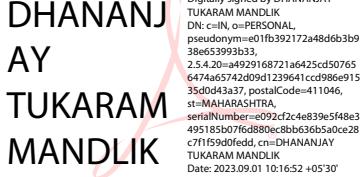

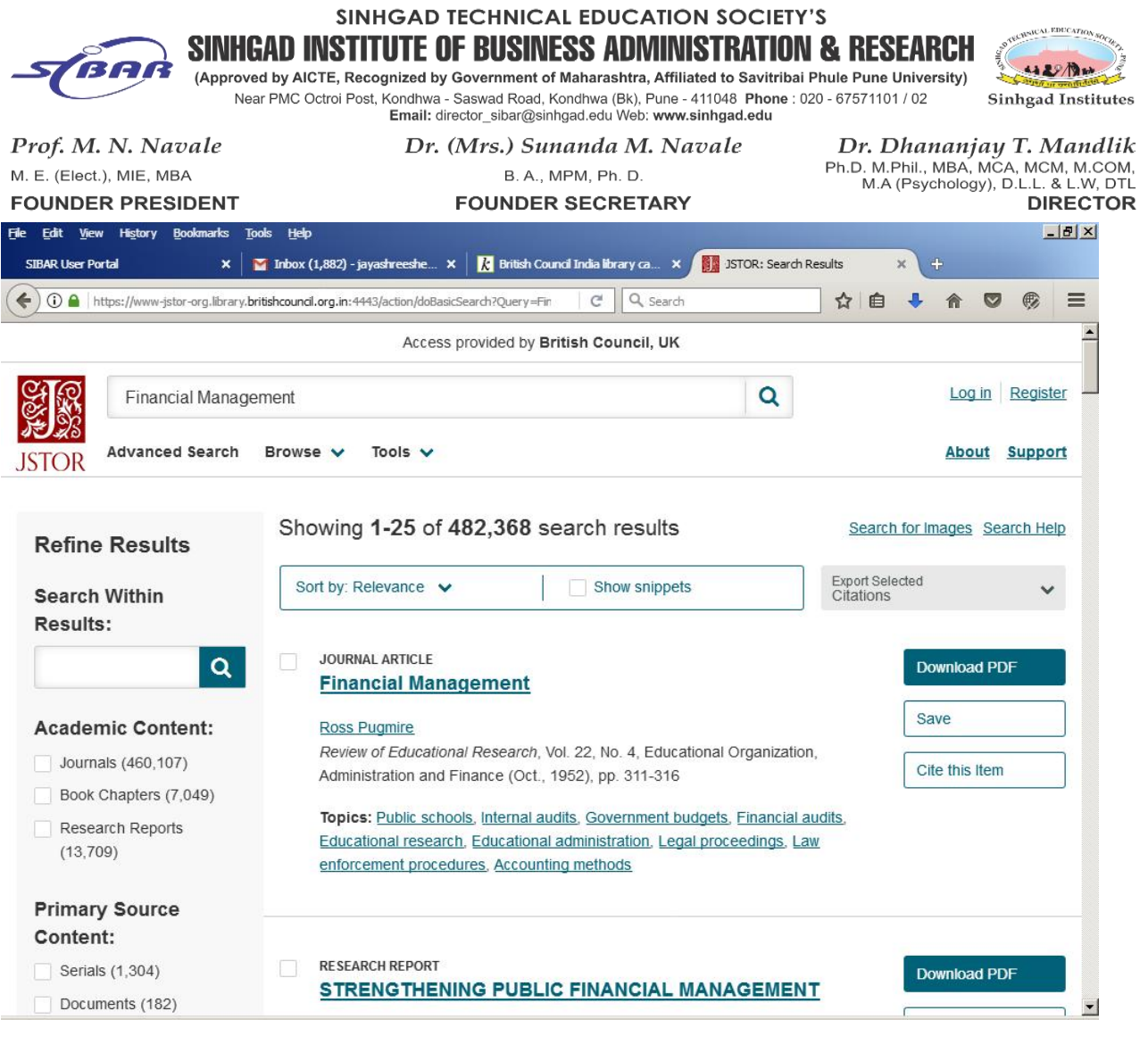

 $\text{DMAMM}^{\text{Digitally signed by DHANANJAY}}_{\text{DNE} \text{cH}, \text{MAPAMMAY}} \text{DMANAMM}^{\text{Digitally signed by DHANANJAY}}_{\text{pseudonym-eO1fb392172a48d6b3b938}} \text{Y}^{\text{C455793b33}}_{\text{e55.420–ad929168721a6425cd5076564}} \text{TUKARAM}^{\text{D45821} \text{cH}, \text{MAPIAM}^{\text{D45821} \text{cH}} \text{cH}, \text{MAPIAM}^{\$ 

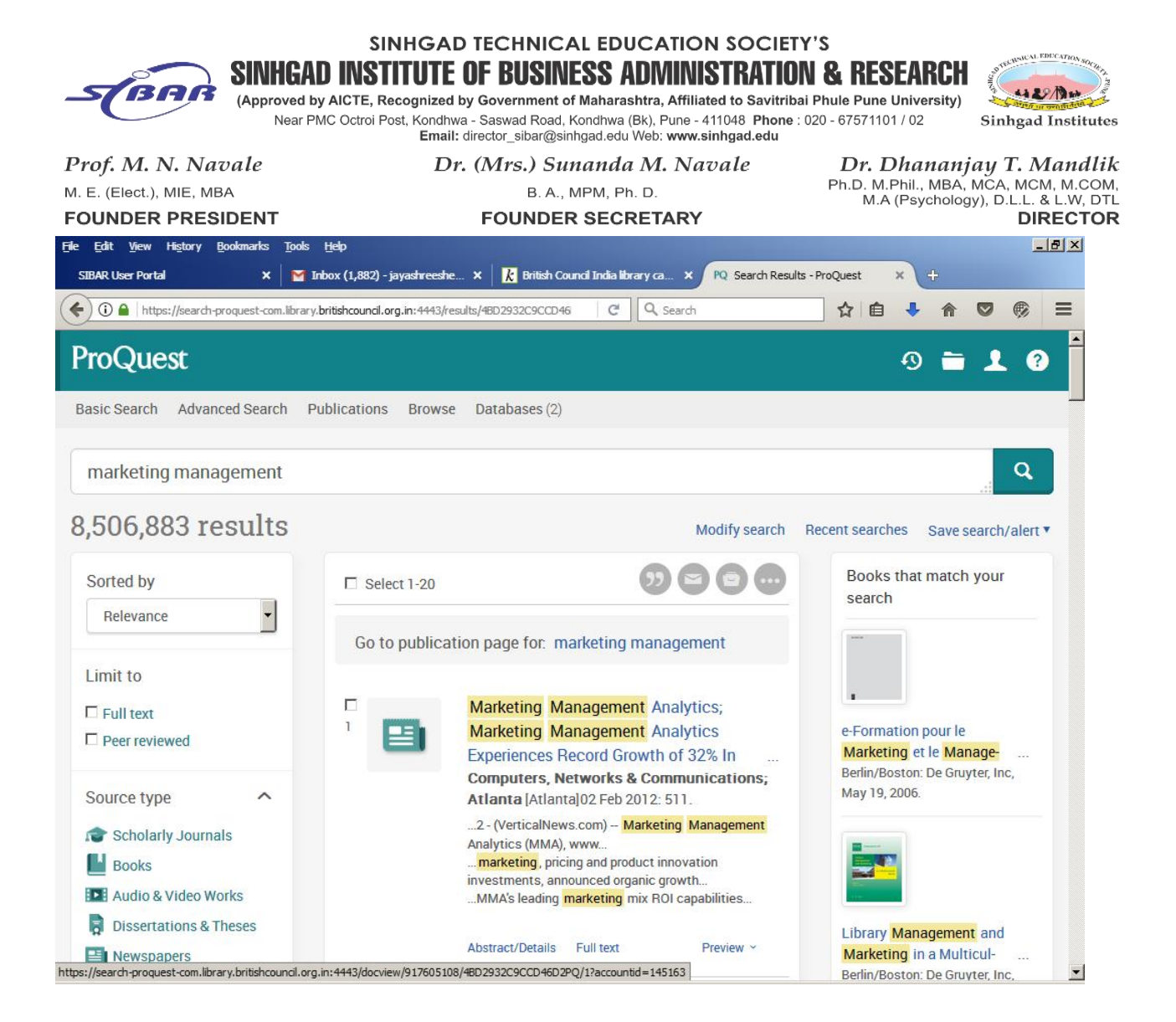

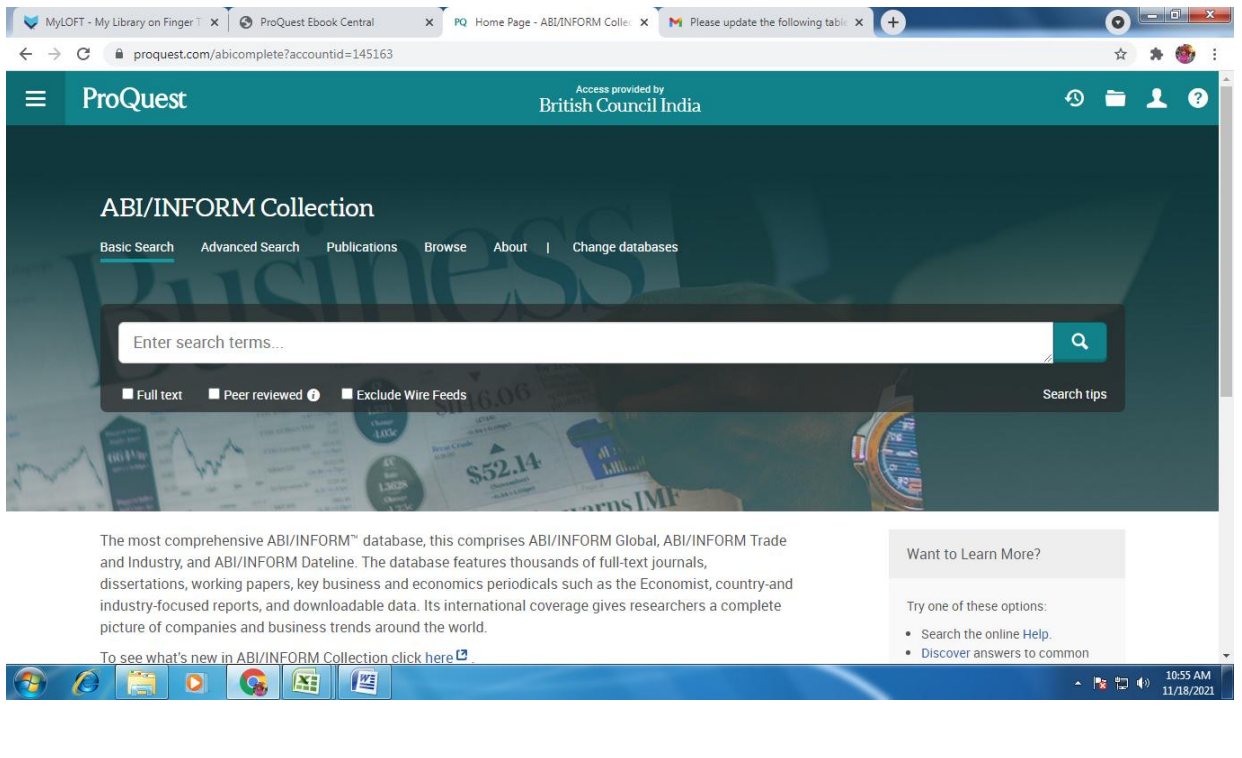

**DHANANJA** Y TUKARAM<sup>93633</sup> **MANDLIK** 

-a4929168721a6425cd5076564

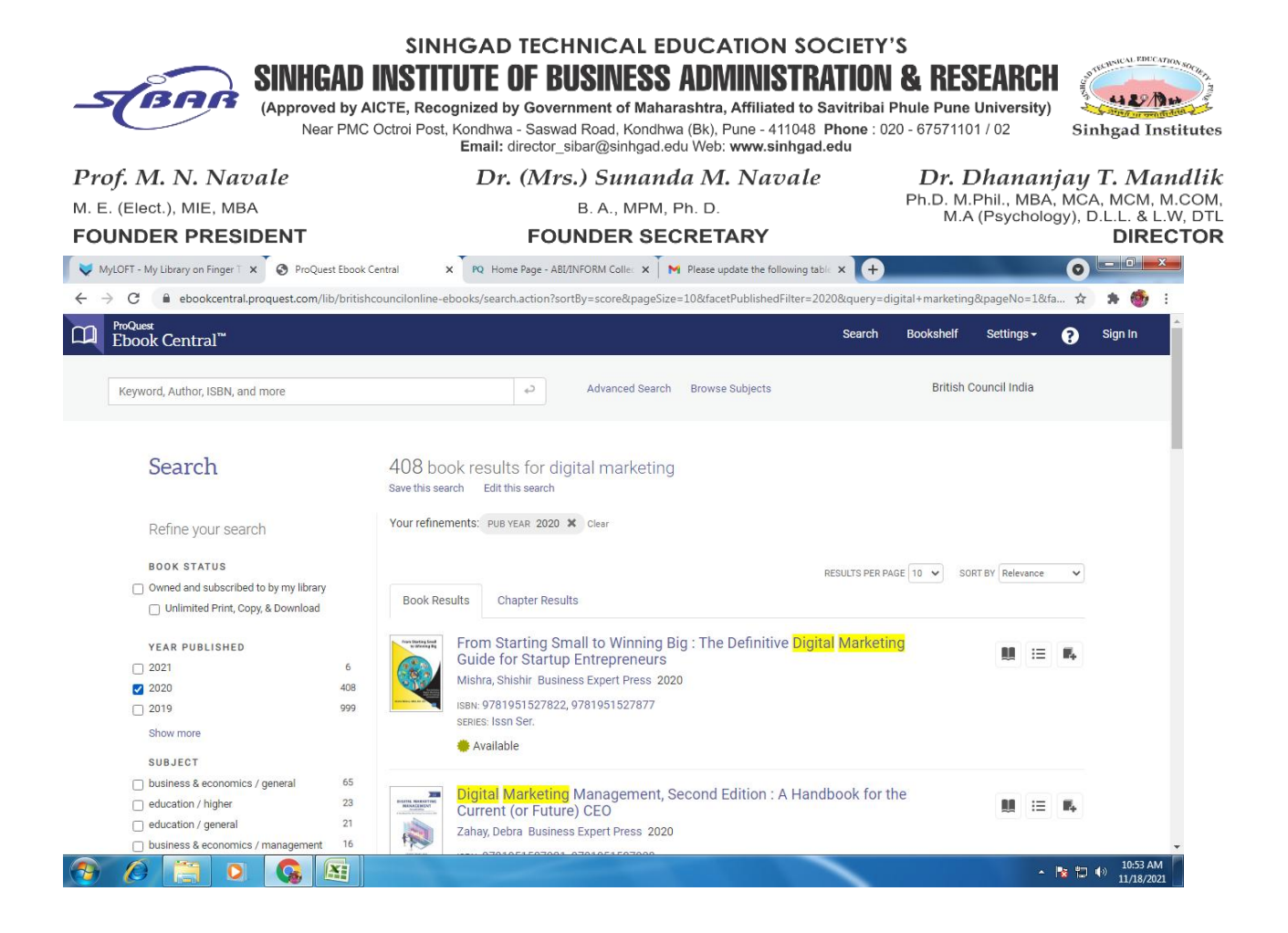

#### **NDL Club Registration**

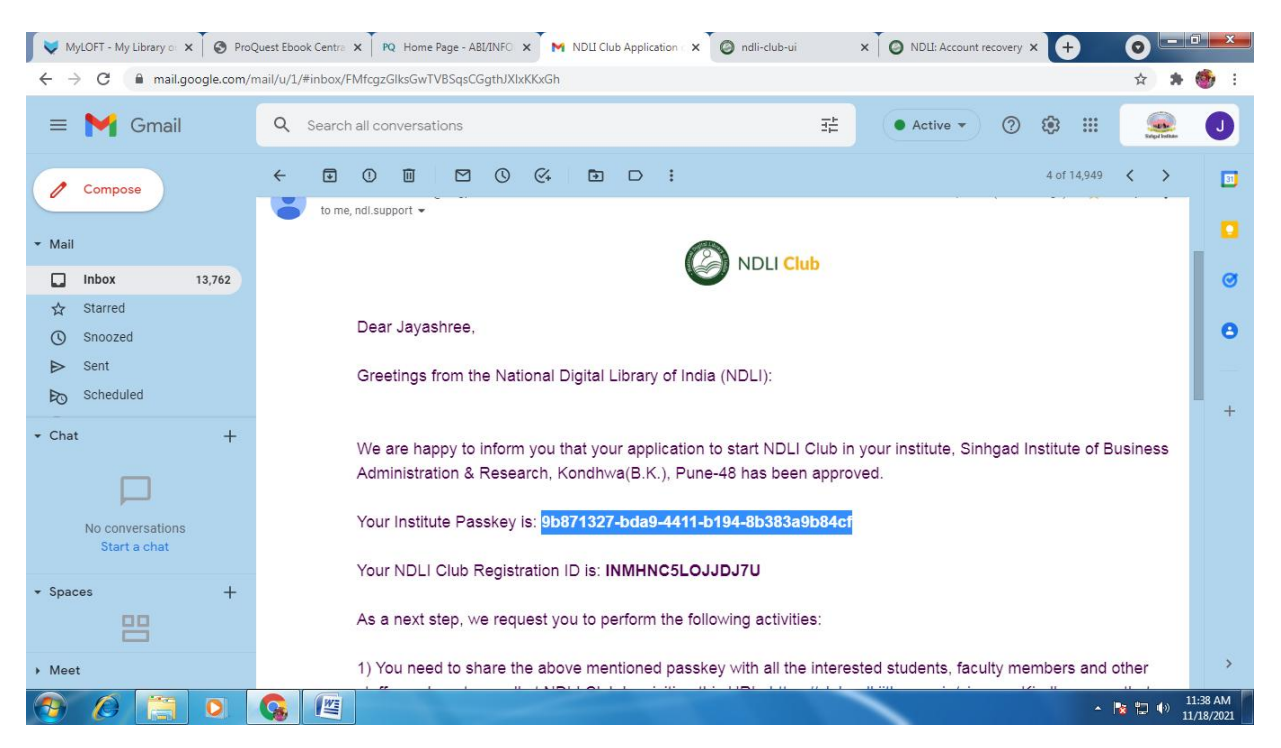

## DHANANJA<br>
DHANANJA Digitally signed by DHANANJAY TUKARAM<br>
MANDLIK A D A M<br>
PSENGDI 2012-a4929168721a6425cd507656474a65 Y TUKARAM MANDLIK

742d09d1239641ccd986e91535d0d43a37, postalCode=411046, st=MAHARASHTRA, serialNumber=e092cf2c4e839e5f48e3495185 b07f6d880ec8bb636b5a0ce28c7f1f59d0fedd, cn=DHANANJAY TUKARAM MANDLIK Date: 2023.09.01 10:17:27 +05'30'

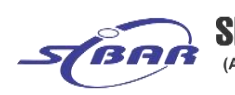

**SINHGAD TECHNICAL EDUCATION SOCIETY'S** SINHGAD INSTITUTE OF BUSINESS ADMINISTRATION & RESEARCH

43 周 Sinhgad Institutes

DHANAN**J** Digitally signed by DHANANJAY

DN: c=IN, o=PERSONAL<mark>,</mark><br>oseudonym=e01fb392172 pseudonym=e01fb392172a48d6b3b<br>938e653993b33,<br>2.5.4.20=a4929168721a6425cd50765<br>6474a65742d09d1239641ccd986e91<br>535d0d43a37, postalCode=411046,

TUKARAM SEMAHARASHTRA, POSTAILOGE=411046,

AY

(Approved by AICTE, Recognized by Government of Maharashtra, Affiliated to Savitribai Phule Pune University) Near PMC Octroi Post, Kondhwa - Saswad Road, Kondhwa (Bk), Pune - 411048 Phone : 020 - 67571101 / 02<br>Near PMC Octroi Post, Kondhwa - Saswad Road, Kondhwa (Bk), Pune - 411048 Phone : 020 - 67571101 / 02<br>Email: director\_siba

Prof. M. N. Navale M. E. (Elect.), MIE, MBA **FOUNDER PRESIDENT**  Dr. (Mrs.) Sunanda M. Navale B. A., MPM, Ph. D.

**FOUNDER SECRETARY** 

Dr. Dhananjay T. Mandlik Ph.D. M.Phil., MBA, MCA, MCM, M.COM,<br>M.A (Psychology), D.L.L. & L.W, DTL **DIRECTOR** 

**Process of Remote Access:**

**Guideline Online British Council for e-resources:-**

- **1. You can go the British council website the url is [https://library.britishcouncil.org.in/cgi](https://library.britishcouncil.org.in/cgi-bin/koha/opac-user.pl) bin/koha/opac-user.pl**
- **2. Click on above link**
- **3. Type user id & password**
- **4. Open account**
- **5. Download MyLoft App bygoogle chrome**
- 6. Select on Institute is 'British Council' then select' Country'(India) then again type user **id & password**
- **7. Open digital library**
- **8. You can access any database like Proquest, Jstor, E-books, newspaper, etc**

**Guideline for NDLI e-resources:-**

**1. You can go National Digital Library of India website is <https://ndl.iitkgp.ac.in/>** MANDLIK 3495185b07f6d880ec8bb636b5a0ce<br>
MANDLIK TUKARAM MANDLIK<br>
Date: 2023.09.01 10:18:15 +05'30'

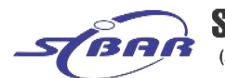

**SINHGAD TECHNICAL EDUCATION SOCIETY'S** SINHGAD INSTITUTE OF BUSINESS ADMINISTRATION & RESEARCH

42 BM (Approved by AICTE, Recognized by Government of Maharashtra, Affiliated to Savitribai Phule Pune University) unad Dand Vandhun (DI) Duna 144040 Bhana i 000 - 07574404 / 0

British Council India library catalog > Renewal membership

## https://library.britishcouncil.org.in/cgi-bin/koha/opac-payments-rei

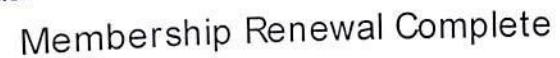

 $MCA$ 

- **2. Click on Log-In button, if you already registered 3. Type your E-mailId, Password & capuche**
	- **4. You are not registered then first register, create your account. 5.** After login you access all types of e-resources.<br>
	• Id: 50000022605

- 
- · Amount: 1400
- · Authorization id: 474605
- · Status: Approved

Click here to continue.

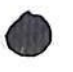

# DHANANJ AY TUKARAM MANDLIK

Digitally signed by DHANANJAY TUKARAM MANDLIK DN: c=IN, o=PERSONAL, pseudonym=e01fb392172a48d6b3b93 8e653993b33, 2.5.4.20=a4929168721a6425cd507656 474a65742d09d1239641ccd986e91535 d0d43a37, postalCode=411046, st=MAHARASHTRA,<br>serialNumber=e092cf2c4e839e5f48e34<br>95185b07f6d880ec8bb636b5a0ce28c7<br>f1f59d0fedd, cn=DHANANJAY TUKARAM MANDLIK Date: 2023.09.01 10:18:31 +05'30'

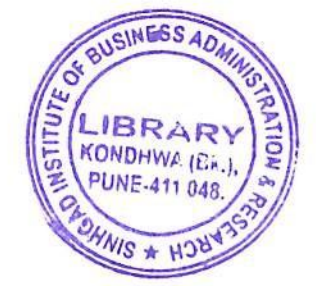

MBA  $libxay$ 

Thank you for renewing your membership with us. It is valid till 23/09/2022. Your Order Reference no is: 173147.

Debit/Credit card transaction information is as follows:

- · Id: 50000022615
- · Amount: 1400
- · Authorization id: 057061
- · Status: Approved

Click here to continue.

About British Council India

Partner with us

**Teach English** 

## Connect with us

Facebook

Instagram

YouTube

**British Council Global** Privacy and terms of use Sitemap

© 2020 British Council

The United Kingdom's international organisation for cultural relations and educational opportunities. A registered charity: 209131 (England and Wales) SCO37733 (Scotland)

Blog RSS

Twitter

**DHANANJA Y TUKARAM MANDLIK** 

┿

╈

**NIAY TUKAR** 

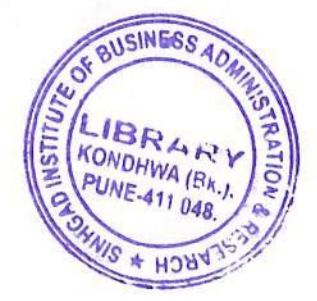